## **Brushes For Photoshop 2020 Free Download \_\_TOP\_\_**

Installing Adobe Photoshop and then cracking it is easy and simple. The first step is to download and install the Adobe Photoshop software on your computer. Then, you need to locate the installation.exe file and run it. Once the installation is complete, you need to locate the patch file and copy it to your computer. The patch file is usually available online and is used to unlock the full version of the software. Once the patch file is copied, you need to run it and then follow the instructions on the screen. Once the patching process is complete, the software is cracked and will be activated. To make sure that the software is running properly, you should check the version number to make sure that the crack was successful. And that's it - you have now successfully installed and cracked Adobe Photoshop!

## **[DOWNLOAD](http://evacdir.com/aquamarine/rebuke/ZG93bmxvYWR8a1E4TVhKdWFYeDhNVFkzTWpVNU1qVTNOSHg4TWpVNU1IeDhLRTBwSUZkdmNtUndjbVZ6Y3lCYldFMU1VbEJESUZZeUlGQkVSbDA/michelin.hanuman/UGhvdG9zaG9wUGh/)**

Adobe's decision to escalate onus back on the user to keep up with the software is an excellent one. The tagging features have been improved, including ways to add metadata to images, search by tags, and make it easier to search. Unfortunately, the web-based catalog does not support any search features. One of its major advantages over Lightroom, for example, is its web browser interface and auto-complete features. The vendor has done well to expand user options in this area, but nevertheless, the interface is not the best I have seen. One of the other downsides of this is that even though the web browser is updated regularly, there is no way to perform auto updates in the catalog. The correct procedure is to delete the older files from the catalog and incorporate the new files from the web browser. This is a procedure that cannot be performed automatically. We believe that this is only a temporary compromise, since Adobe does not anticipate that the user population will grow by hugely, so in the end all of us will be forced to use the full CATALOG.

The world's leading digital imaging solution, Lightroom 5 finally fulfills customers' expectations for the way all of their images should be managed. The free update is recommended for anyone using Photoshop CS6, as well as previous versions of Lightroom for Mac or Windows. Upgrade to Lightroom 5 from Photoshop Creative Cloud as part of a CS6 subscription or download and upgrade from retail download.

## **PhotoshopLicense Key Keygen Full Version Windows x32/64 2022**

Most of the cool stuff in Photoshop happens in the Adjustment Layers tool, which you use to add effects—like noise reduction, sharpening, and color correction—to individual areas of your image. You can easily move the Adjustment Layers to any location in your image. It's also easy to create a selection, add an adjustment layer, and then apply it to just the selected area of your image. The Adjustment Layers tool is a great way to mix and match settings, and the Adjustment Layers tool is almost infinitely configurable. Lightroom is essentially a collection of modules that let you manage

your images, make adjustments, and craft your images as you see fit. Classic sliders, presets, and palettes, all tied to the workflows you prefer, are at your fingertips. It's an intuitive, easy-to-use, and powerful tool for any kind of photography. Lightroom is the perfect companion for photographers of any type, and is absolutely essential for the digital darkroom. It's the first step in the workflow where you can start to get an overall look at how your images will turn out. Lightroom CC includes full access to Photoshop Camera, giving you the power to create and share the precise look of your shot with ease. Photoshop has many tools for adding, removing, and modifying the colors in a photograph. This is a great way to correct problems you might have encountered with your camera settings. When you start to play around with color, it's easy to get a little carried away. So it's important to make sure you're working in the right mode. You can select the Making Colors Adjustments check box in the main dialog box to set the image up for color correction and part of this setting includes using the  $>$  or  $<$  button which moves the image into the Red, Green, and Blue (RGB) color model. This is the most common color setting used by digital cameras. Finally, the Color Mode drop-down menu at the top of the Window menu bar lets you select the color model that you're working with. You can select from the following six color model types: e3d0a04c9c

## **Download PhotoshopWith Registration Code 2023**

With the addition of Adobe Sensei AI , the groundbreaking capabilities of Photoshop now extend to all of Adobe Design Suite CC 2019. Photoshop CC 2019 enables users to work with AI, get even better results, and do more in their lines of work. This includes content-aware selection features, new AI-based features like Quick Select and smart selection, and AI-based, intelligent tools that give users a new level of power in their designs. Adobe Photoshop 7 first came into the market in 1996, and since then countless features have been added. Along with that, new workspaces are added and updated periodically. And with it comes a new name and the breakthrough of the work time, to effect the lessening of the labor-intensive routine work and the increase of the efficiency of the computer. With the fall of 2015, Adobe has been making some serious changes. And its latest attempt is Photoshop Elements. Apart from being an all-in-one, it has been a separate office suite for designing and editing of pictures. Therefore, to sum up, this is the world's top Adobe Photoshop. The simpler the interface, the better. But, no doubt is extremely heavy. Therefore, we suggest you have a clear idea of what you are looking for when you open a new tab in Photoshop. And be prepared to spend some time figuring out what to do, and what you want to do in Photoshop. It is intuitive, and easy to understand. And the way it is used makes it a real life saver. Adobe Photoshop makes the gap standard and standard-set processing time of Photoshop and Lightroom, speed read speed, to 500 milliseconds. To make it simple for the user, 10 layer editing is now possible in Photoshop.

free download brushes for photoshop cc 2018 free download brushes for photoshop cc 2017 handprint brushes for photoshop free download hair brushes for photoshop 7.0 free download free download human brushes for photoshop hair brushes for photoshop free download brushes for photoshop 7 free download cloud brushes for photoshop free download dispersion brushes for photoshop cc free download brushes free download for photoshop cc

We may be talking about the software but we're not just giving you information about it. We'll also let you have a go at the applications. These are Photoshop skills on a level of their own. They will amp up your Photoshop skills and make you more creative. They'll also make you more interesting in people's eyes. You'll get to peel away your inner Photoshop layer – taking ideas, concepts, and inspiration to the next level. We reach this level by learning what can be done with the software itself. Thus, we're gonna cover some at a deeper level. That's one of the main reasons why we have included *Creative Cloud* in the name Photoshop CC. SAN FRANCISCO--(BUSINESS WIRE)-- Today, Adobe (Nasdaq:ADBE) announced at Adobe MAX – the world's largest creativity conference – new innovations in Photoshop that make the world's most advanced image editing application even smarter, more collaborative and easier to use across surfaces. The new family of design apps includes Adobe XD, a web-based design tool that puts all styles, animation, shadows and motion effects in one place. Photoshop, Illustrator and Photoshop Graphics are the flagship finalists for Adobe MAX Platinum Awards. Additionally, the flagship Adobe Creative Cloud desktop experience, featuring updates to the Styling Panel, Device panel and Settings panel, is making a comeback for 2018. SAN FRANCISCO--(BUSINESS WIRE)-- Today, Adobe (Nasdaq:ADBE) announced at Adobe MAX – the world's largest creativity conference – new innovations in Photoshop that make the world's most advanced image editing application even smarter, more collaborative and easier to use across surfaces.

Adobe Photoshop CC is the top-ranked image editing software. More than 120 million users worldwide use Photoshop CC to produce stunning imagery for digital media, including movies, games, marketing, and advertising. Including a robust selection tool with enhanced accuracy in any format and two new innovative features powered by Adobe Sensei. Adobe Sensei AI from the Advanced Technology Group (ATG), which has been running since 2015, uses artificial intelligence to more accurately and creatively place and transform objects in images. Lens Blur tool adds unique blur effects when you blur an object in an image in the creative toolbox. Typography for Retouching creates design-driven text proofs for websites and other projects for seamless collaboration and delivery. Lightroom mobile, the mobile version of the world's #1 photography app maker, now comes with over 50 premium features for mobile an powerful Lightroom CC Libraries and is updated for macOS Catalina, iOS 12 support, and iPhone X. To celebrate the release of Photoshop Lightroom mobile, we're offering a Photoshop Lightroom mobile app to Creative Cloud (CC) members with Adobe Creative Cloud (CC) membership. Lightroom mobile includes more than 40 premium features, including new content with HDR and Filmstrip users. Also there are new Workspaces and Panels you can setup and customize. In addition, Lightroom mobile allows you to share your experience with your colleagues from around the globe and can import layered PSD files.

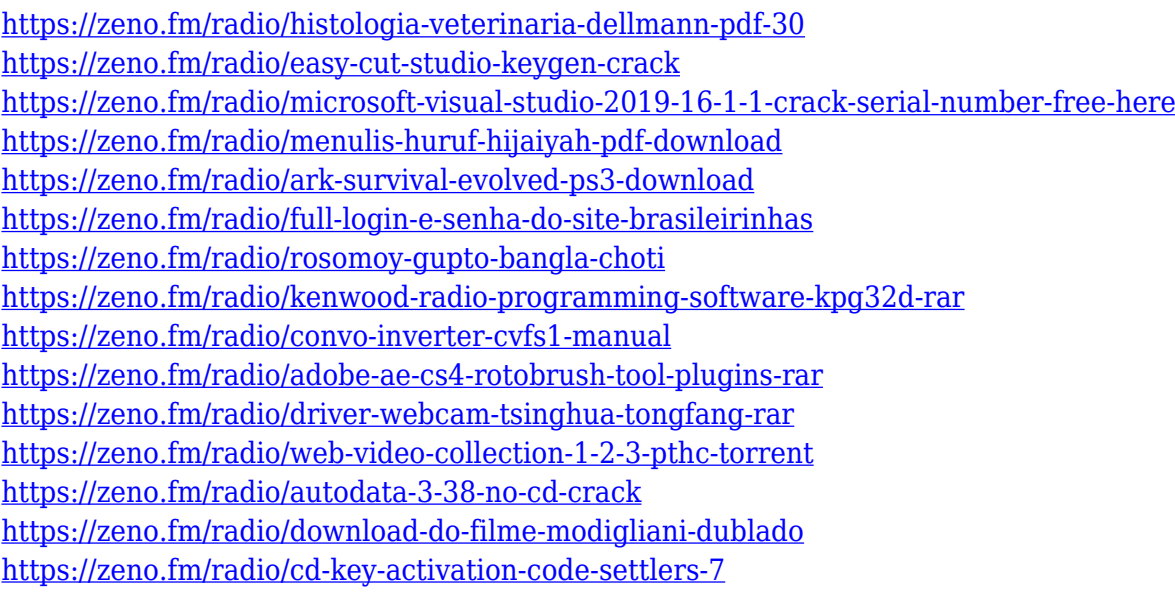

For users that have experienced some WYSIWYG design issues, the visual interface works at 96 percent of Photoshop's speed. If you're looking for a quick surface while you're in a rush, the AI is a great way to get this done without a lot of the hassle that's often associated with this. Introduction to Web Design: With the release of Photoshop CC on the web, it's easier than ever to improve and refine web designs and get them live in no time. Whether you're an expert or beginner, this course will outline the features and techniques of the newest web design technology available to you right now. Once you've learned the ins and outs of web-safe images, CSS layout, and responsive design, you'll be in a position to design, code, and deploy your own web pages for a fee. New lighting and paint color: When working with an image that's shot on location or one that was manipulated using Photoshop, it's often important to recover the color and overall tone of the original shot. In other words, you may want to return the overall imagery to how it appeared when it first was taken. The Internet Color Settings feature in the CC version of Photoshop allows you to select the color you want to recover from your image. It's easy to think of Photoshop as just a "black and white" replacement for raw photos, but one of the most interesting features is the ability to edit color in an image. You can even adjust colors of objects within the frame, so you can manipulate the colors of

people or landscapes without affecting the background.

No matter your skill level, Photoshop has plenty of tools and features for basic image editing, from enhancing photos to reorganizing them into more interesting compositions. Its array of tools is complemented by a powerful feature set that provides power and flexibility to advanced users. In this regard, Elements is like Photoshop on Steroids. But free. If you don't need the many brushes and special tools found in Photoshop, or don't want to pay a premium to Adobe's pro edition—or you haven't yet been able to afford it—you can still get creative with your images using Elements. Photoshop Elements is available as a standalone or as a free add-on to the full Photoshop program. The application's focus on ease of use and reusability makes it a no-brainer choice for beginners and casual users. Elements includes all of the basic editing tools available in Photoshop and beyond, including adjustment layers and sophisticated compositions, and even better, it doesn't want to make you gain a sophisticated understanding of graphic design and art. Over the years, the program has developed its own brand of simplicity that makes it an intuitive tool for people of all skill levels, even those new to the "graphics" world. You can download free Adobe Elements for Windows or macOS, or you can go the Macintosh route and download Elements Plus for Macs. Either way, once you install the software, a link will be installed within your Color Library on your Mac. From there, it's a simple click, drag, and drop experience to access your pictures and all of the filters, lighting, cropping, blurring, and other editing effects.